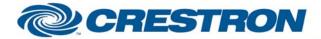

Partner: Digital Projection Model: Mercury Series Device Type: Projector

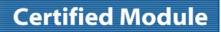

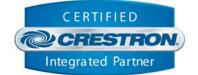

| GENERAL INFORMATION         |                                                                                                    |  |  |
|-----------------------------|----------------------------------------------------------------------------------------------------|--|--|
| SIMPLWINDOWS NAME:          | Digital Projection Mercury Series.umc                                                                                                    |  |  |
| CATEGORY:                   | TV/Video Projector                                                                                                    |  |  |
| VERSION:                    | V 1.0                                                                                                    |  |  |
| SUMMARY:                    | This module controls the Digital Projection Mercury series projectors via RS-232 with true feedback.                                                                                                    |  |  |
| GENERAL NOTES:              | <ul> <li>True feedback - is provided for the following parameters: Power, Input, Picture Mute, Volume Mute, and Lamp Hours.</li> <li>Poll_Enable/Poll_Lamp_Hours - If either Poll_Enable and/or Poll_Lamp_Hours inputs are held high, the state of power/input/picture mute/volume mute or the elapsed poll lamp hours will be polled every five seconds. If the Poll_Enable input is low, these parameters will only be polled briefly after activating a corresponding function. The Lamp_Hours output will be an analog whole number containing the total elapsed hours. The value returned will be within a few hours of the number of hours displayed on the projector itself. This is due to calculations and rounding off necessary to convert the elapsed time received from the projector (in number of seconds), into total elapsed hours.</li> <li>This module has a sequencer built into it, which will send a command repeatedly until it has executed correctly. If the projector's hardware configuration conflicts with the command (i.e. Slot input hardware not installed, and Slot input select command), select another command to stop the repeating commands to the projector. The sequencer allows one to pulse multiple functions (i.e. Power, Input, Picture Mute, and Volume), simultaneously. The module will ensure all valid commands are properly executed.</li> <li>This module is designed to work with a single projector per com port. This module does not include provisions for addressing multiple projectors on the same com port.</li> </ul> |  |  |
| CRESTRON HARDWARE REQUIRED: | ST-COM, CNX-COM6, CNXCOM-2, C2-COM6, C2-COM-2, C2-COM-3                                                                                                    |  |  |
| SETUP OF CRESTRON HARDWARE: | RS232<br>Baud Rate: 38400<br>Parity: None<br>Data Bits: 8<br>Stop Bits: 1                                                                                                    |  |  |
| VENDOR FIRMWARE:            |                                                                                                    |  |  |
| VENDOR SETUP:               | <ul> <li>It is recommended to set the projector to 'idle mode' in the setup menu for the best performance.</li> <li>Pins 1,4,6,9 are used internally on the projector.</li> <li>For long cable runs it is recommended by the manufacturer to reduce baud rate to 9600 bps.</li> </ul>                                                                                                    |  |  |

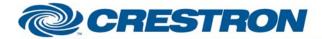

## **Certified Module**

Partner: Digital Projection Model: Mercury Series Device Type: Projector

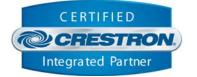

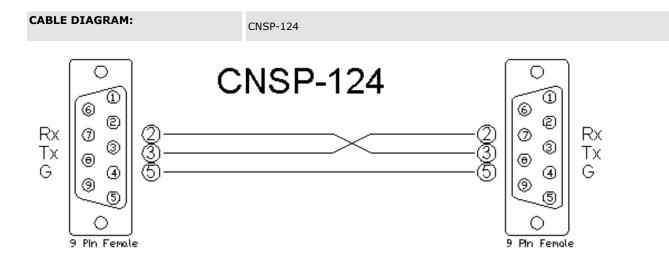

| CONTROL:        |   |                                                                                                    |
|-----------------|---|----------------------------------------------------------------------------------------------------|
| Power_*         | D | Pulse to change the projector's power state.                                                                      |
| Input_*         | D | Pulse to select an input.                                                                                         |
| Picture_Mute_   | D | Pulse to change the picture mute state.                                                                           |
| Aspect_Ratio_*  | D | Pulse to select an aspect ratio.                                                                                  |
| Volume_*        | D | Press and hold Up/Down to increment or decrement the volume level.                                                |
| Volume_Mute_*   | D | Pulse to change the volume's mute state.                                                                          |
| Adj_*_Up/Down   | D | Press and hold Up/Down to increment or decrement the setting (Brightness, Contrast, Color, Hue, Sharpness) value. |
| Menu            | D | Pulse to display the menu.                                                                                        |
| Menu_*          | D | Pulse to navigate or select items in the menu.                                                                    |
| Lens_*_Up/Down  | D | Press and hold Up/Down to increment or decrement the Lens setting (Magnify, Focus, Zoom) value.                   |
| Poll_Lamp_Hours | D | Latch to poll the projector every 5 seconds.                                                                      |

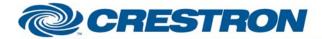

## Partner: Digital Projection Model: Mercury Series Device Type: Projector

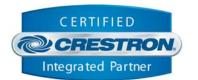

**Certified Module** 

| Poll_Enable   | D | Latch to poll the lamp hours every 5 minutes.            |
|---------------|---|----------------------------------------------------------|
| From_Device\$ | S | Serial signal to be routed from a 2 way serial com port. |

| FEEDBACK:          |   |                                                                                                    |
|--------------------|---|----------------------------------------------------------------------------------------------------|
| Power_*_Fb         | D | Indicates the power state.                                                                                |
| Input_*_Fb         | D | Indicates the current input.                                                                              |
| Input_No_Signal_Fb | D | Indicates no signal is present on the projector's current input.                                          |
| Picture_Mute_*_Fb  | D | Indicates the picture mute state.                                                                         |
| Volume_Mute_On_Fb  | D | Indicates the volume mute state.                                                                          |
| Lamp_Hours         | A | Indicates the approximate number of elapsed lamp hours. This would normally be routed to a digital gauge. |
| To_Device\$        | S | Serial signal to be routed to a 2 way serial com port.                                                    |

## **TESTING:**

| OPS USED<br>FOR<br>TESTING:      | PRO2: 3.137<br>CNMSX: 5.14.02x                                                              |
|----------------------------------|---------------------------------------------------------------------------------------------|
| COMPILER<br>USED FOR<br>TESTING: | 2.05.22                                                                                     |
| SAMPLE<br>PROGRAM:               | Digital Projection Mercury Series PRO2 Demo<br>Digital Projection Mercury Series CNMSX Demo |
| REVISION<br>HISTORY:             | V. 3.1 – Added Slot inputs. Modified signal names. Modified Help file.                      |